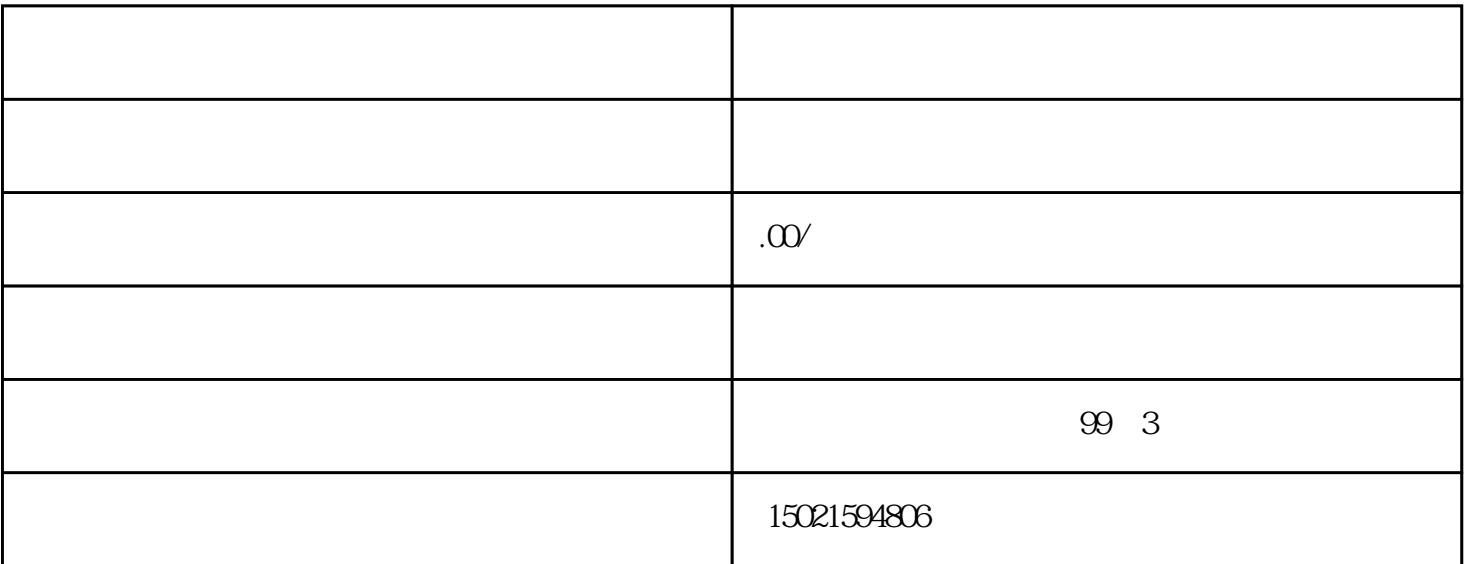

 $\begin{bmatrix} a & b & c & d \end{bmatrix}$ , which is a constant of the "Maximum"  $\begin{bmatrix} a & b & d \end{bmatrix}$ 

 $\mu$  $\begin{bmatrix} u & v & v \end{bmatrix}$  , we can assume that  $\begin{bmatrix} v & 0 \\ v & 0 \end{bmatrix}$ 

1.  $\frac{a}{\sqrt{a}}$ 

 $\frac{1}{2}$  $[$  and  $[$  and  $[$  and  $[$  and  $[$  and  $[$  and  $[$  and  $[$  and  $[$  and  $[$  and  $[$  and  $[$  and  $[$  and  $[$  and  $[$  and  $[$  and  $[$  and  $[$  and  $[$  and  $[$  and  $[$  and  $[$  and  $[$  and  $[$  and  $[$  and  $[$  and  $[$  and  $[$  a  $(1)$ 2 CA CA  $[A]$ 

 $\frac{a}{\sqrt{a}}$ 

 $\ddot{a}$ , and  $\ddot{a}$ 

 $[ \hskip -1em \begin{array}{ccc} \textcolor{blue}{\textbf{0} } & \textcolor{blue}{\textbf{0} } & \textcolor{blue}{\textbf{0} } \\ \textcolor{blue}{\textbf{0} } & \textcolor{blue}{\textbf{0} } & \textcolor{blue}{\textbf{0} } \end{array} \hskip -1em \begin{array}{ccc} \textcolor{blue}{\textbf{0} } & \textcolor{blue}{\textbf{0} } & \textcolor{blue}{\textbf{0} } \\ \textcolor{blue}{\textbf{0} } & \textcolor{blue}{\textbf{0} } & \textcolor{blue}{\textbf{0} } \end{array} \hskip -1em \begin{array}{ccc} \textcolor{$  $\frac{d}{dt}$ 2.  $\frac{a}{\sqrt{a}}$  $\frac{1}{2}$  ,  $\frac{1}{2}$  ,  $\frac{1$  $\begin{bmatrix} a & b & c & d \end{bmatrix}$  , and  $\begin{bmatrix} a & b & d \end{bmatrix}$ 

 $3 \tcdots$  $\frac{a}{m}$  $\blacksquare$